## TradeStation TradeManager Performance Report TradeStation Performance Summary

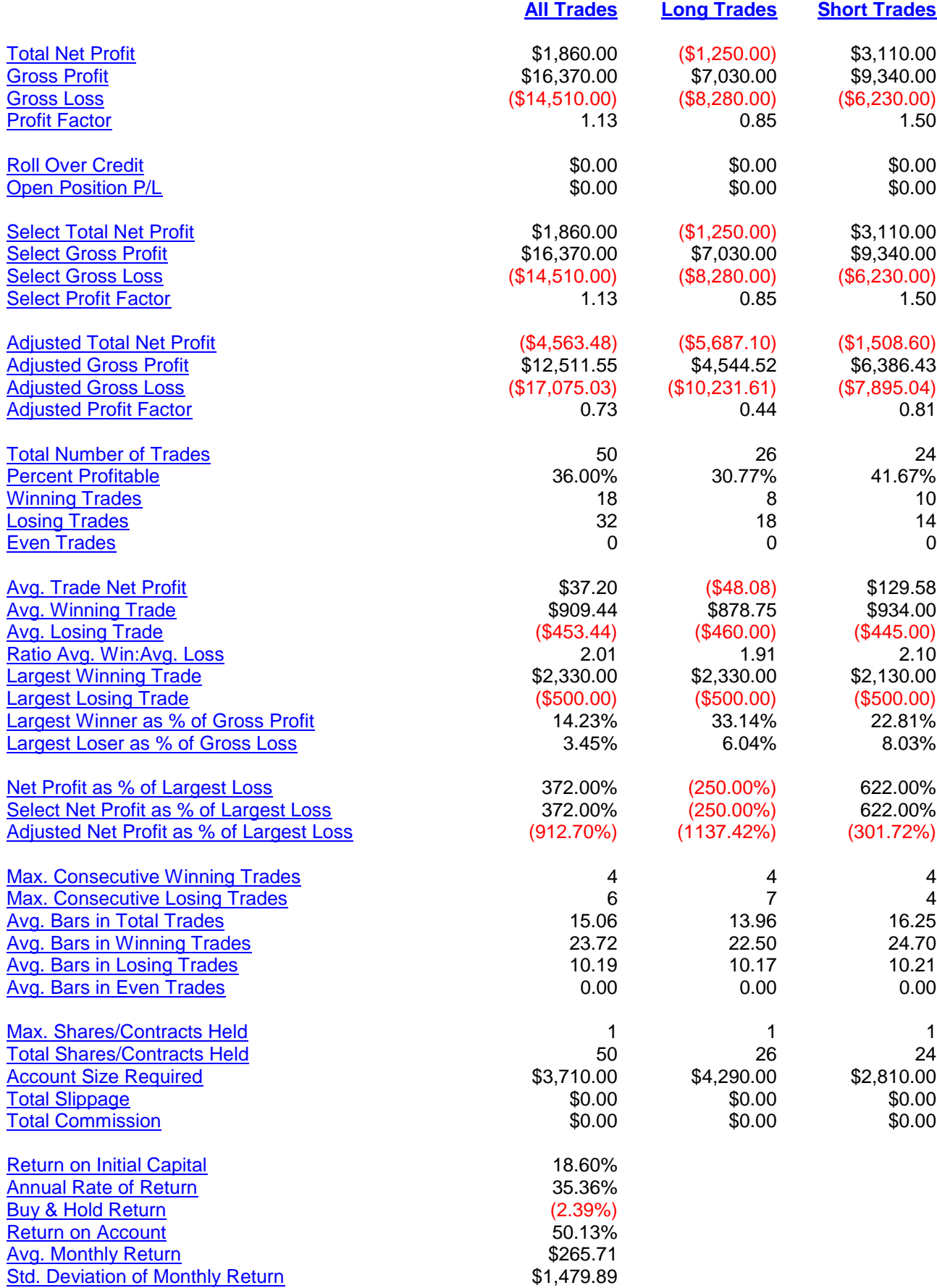

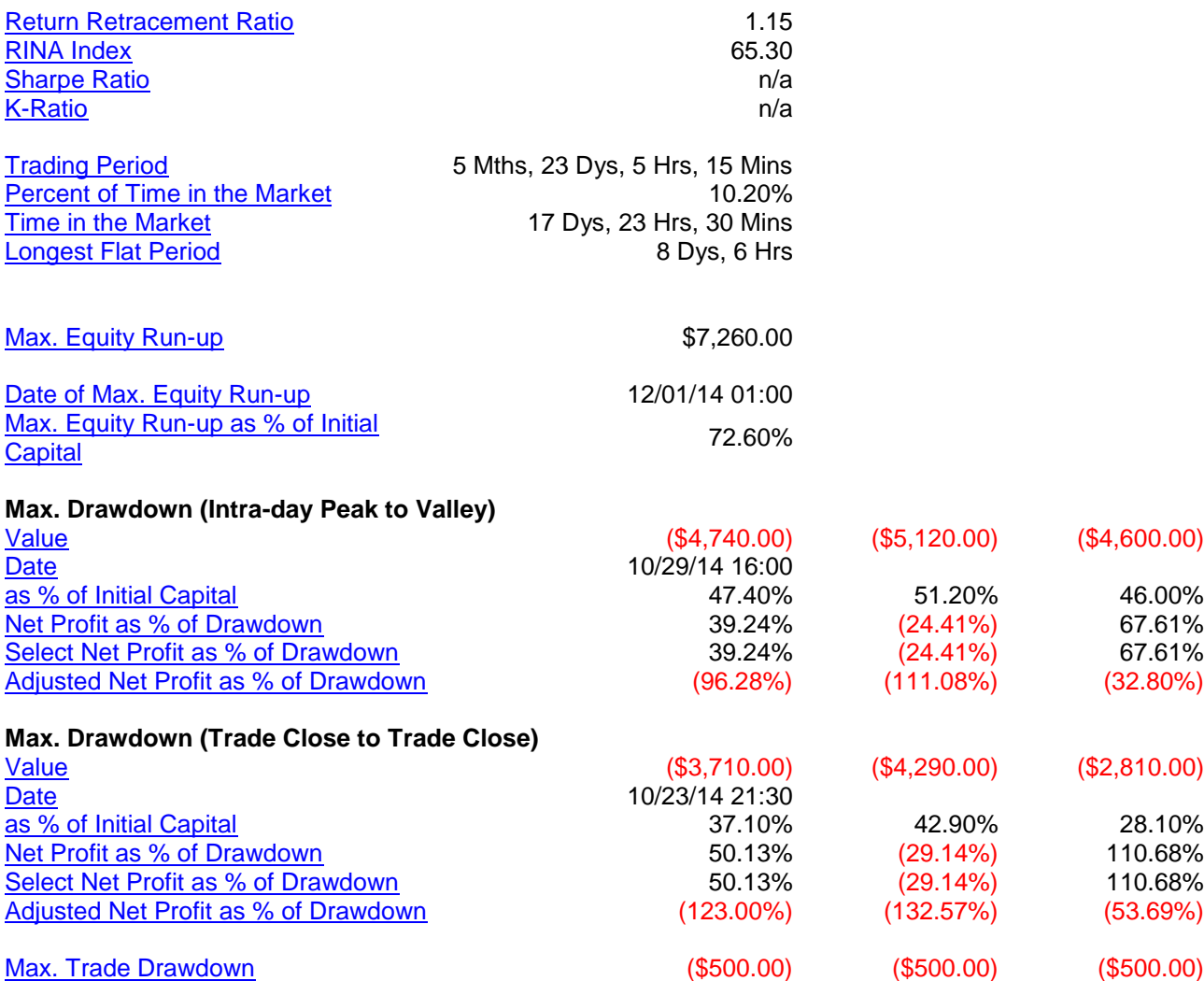

## TradeStation TradeManager Performance Report

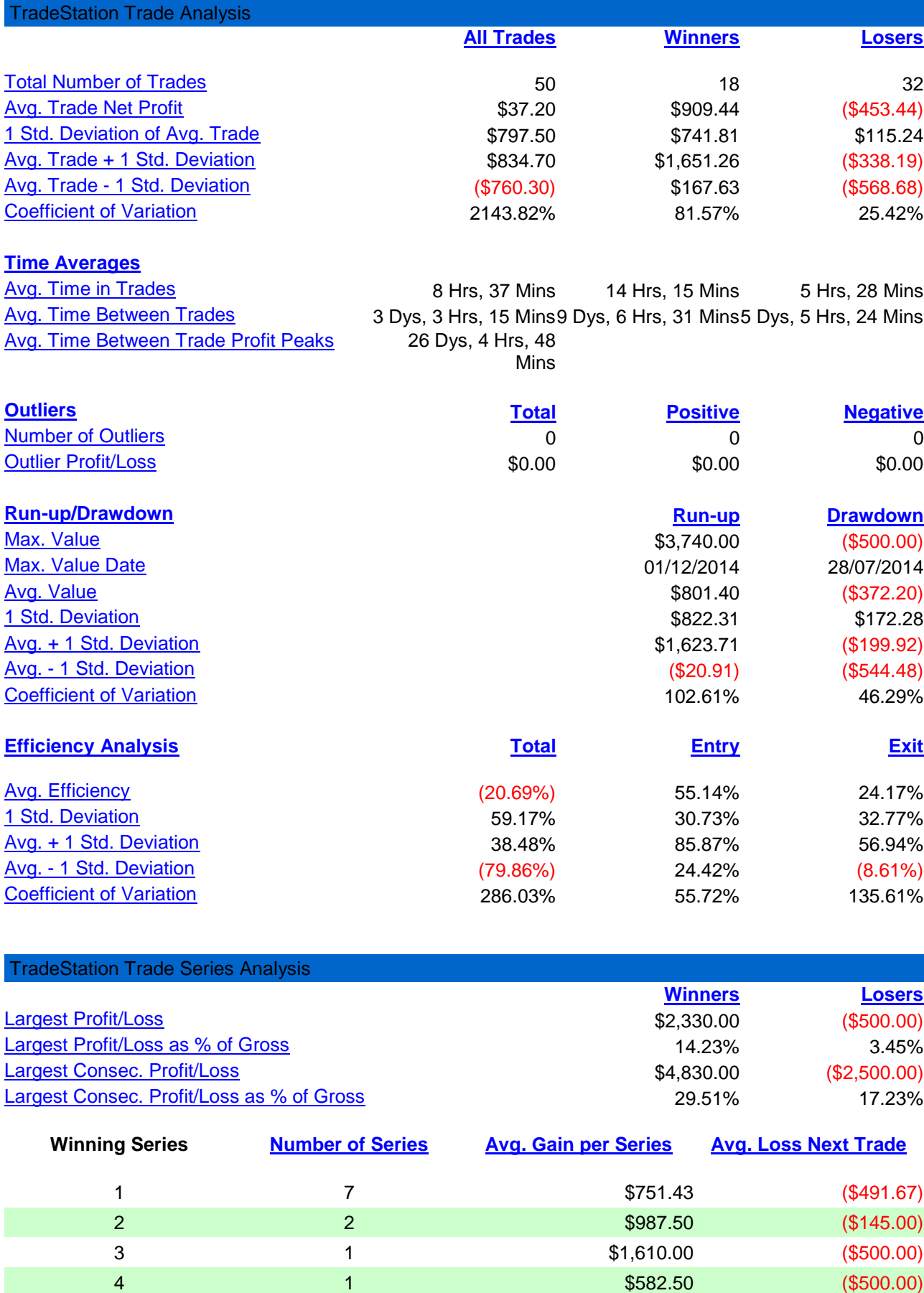

**Losing Series [Number of Series](mhtml:file://C:\Users\Giulio\Desktop\Giulio%20-%20reset%20centrale\gc%20-%20ams\gc%20-%20ams%20-%2027-05-14%20-%2016-01-15\gc%20-%20ams%20-%2027-05-14%20-%2016-01-15.mht!cid:Trade Analysis?) [Avg. Loss per Series](mhtml:file://C:\Users\Giulio\Desktop\Giulio%20-%20reset%20centrale\gc%20-%20ams\gc%20-%20ams%20-%2027-05-14%20-%2016-01-15\gc%20-%20ams%20-%2027-05-14%20-%2016-01-15.mht!cid:Trade Analysis?) [Avg. Gain Next Trade](mhtml:file://C:\Users\Giulio\Desktop\Giulio%20-%20reset%20centrale\gc%20-%20ams\gc%20-%20ams%20-%2027-05-14%20-%2016-01-15\gc%20-%20ams%20-%2027-05-14%20-%2016-01-15.mht!cid:Trade Analysis?)**

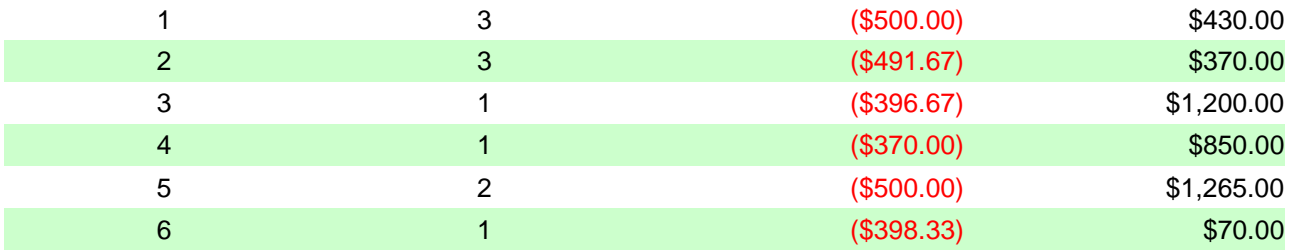

#### TradeStation Strategy Performance Report TradeStation Periodical Returns: Monthly

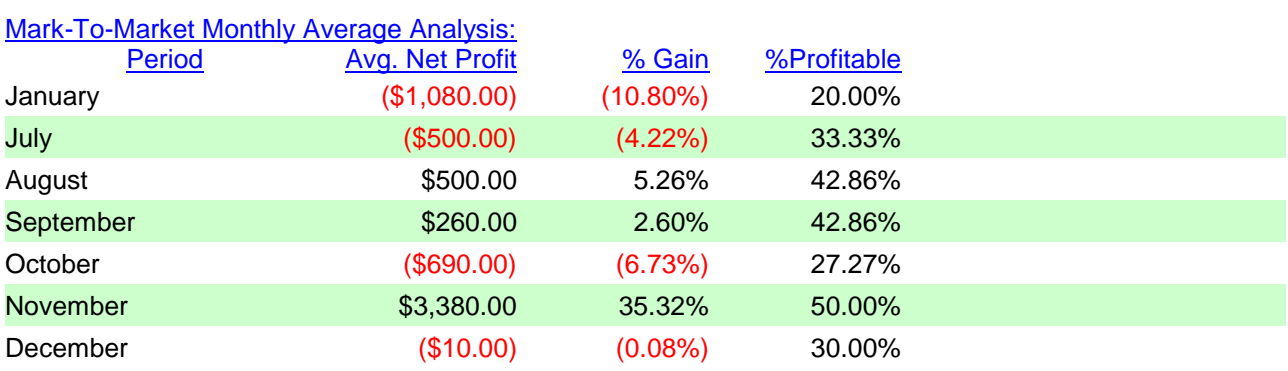

# [Mark-To-Market Period Analysis:](mhtml:file://C:\Users\Giulio\Desktop\Giulio%20-%20reset%20centrale\gc%20-%20ams\gc%20-%20ams%20-%2027-05-14%20-%2016-01-15\gc%20-%20ams%20-%2027-05-14%20-%2016-01-15.mht!cid:Monthly?)

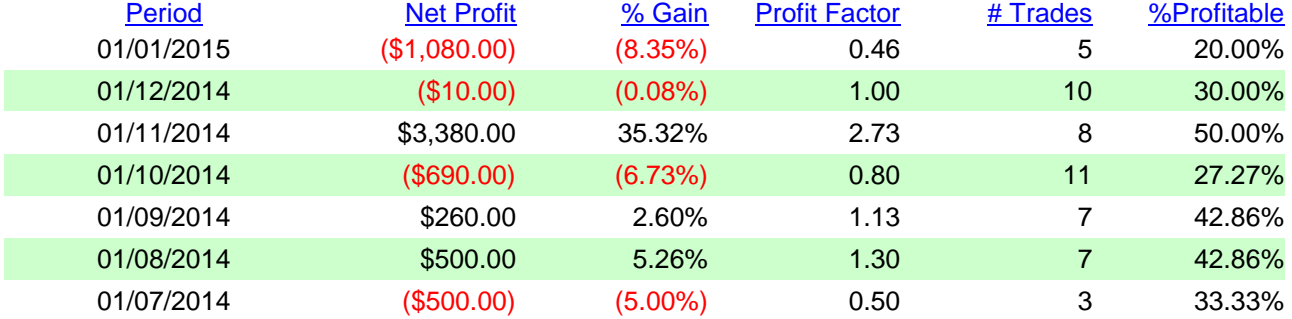

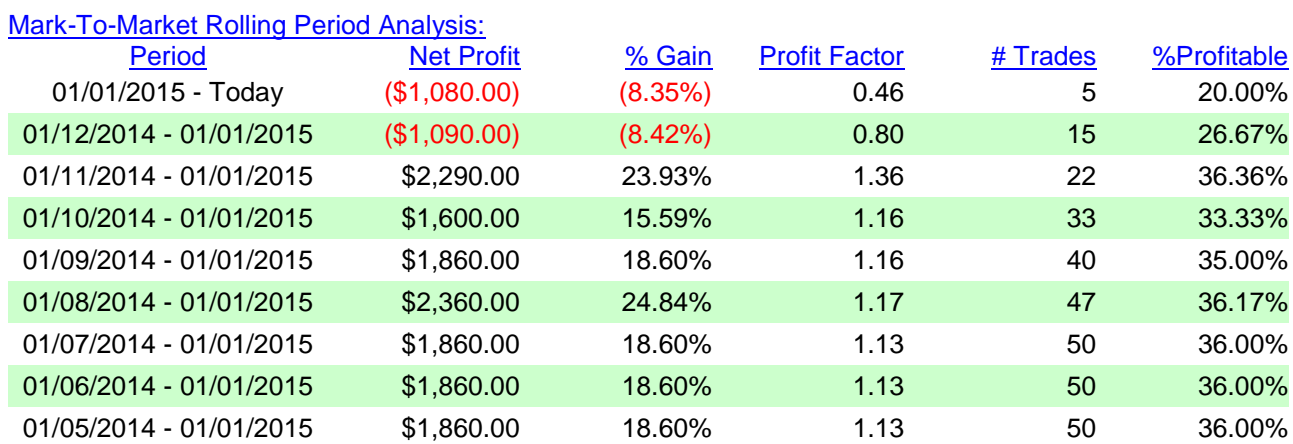

TradeStation Strategy Performance Report TradeStation Periodical Returns: Weekly

### [Mark-To-Market Period Analysis:](mhtml:file://C:\Users\Giulio\Desktop\Giulio%20-%20reset%20centrale\gc%20-%20ams\gc%20-%20ams%20-%2027-05-14%20-%2016-01-15\gc%20-%20ams%20-%2027-05-14%20-%2016-01-15.mht!cid:Weekly?)

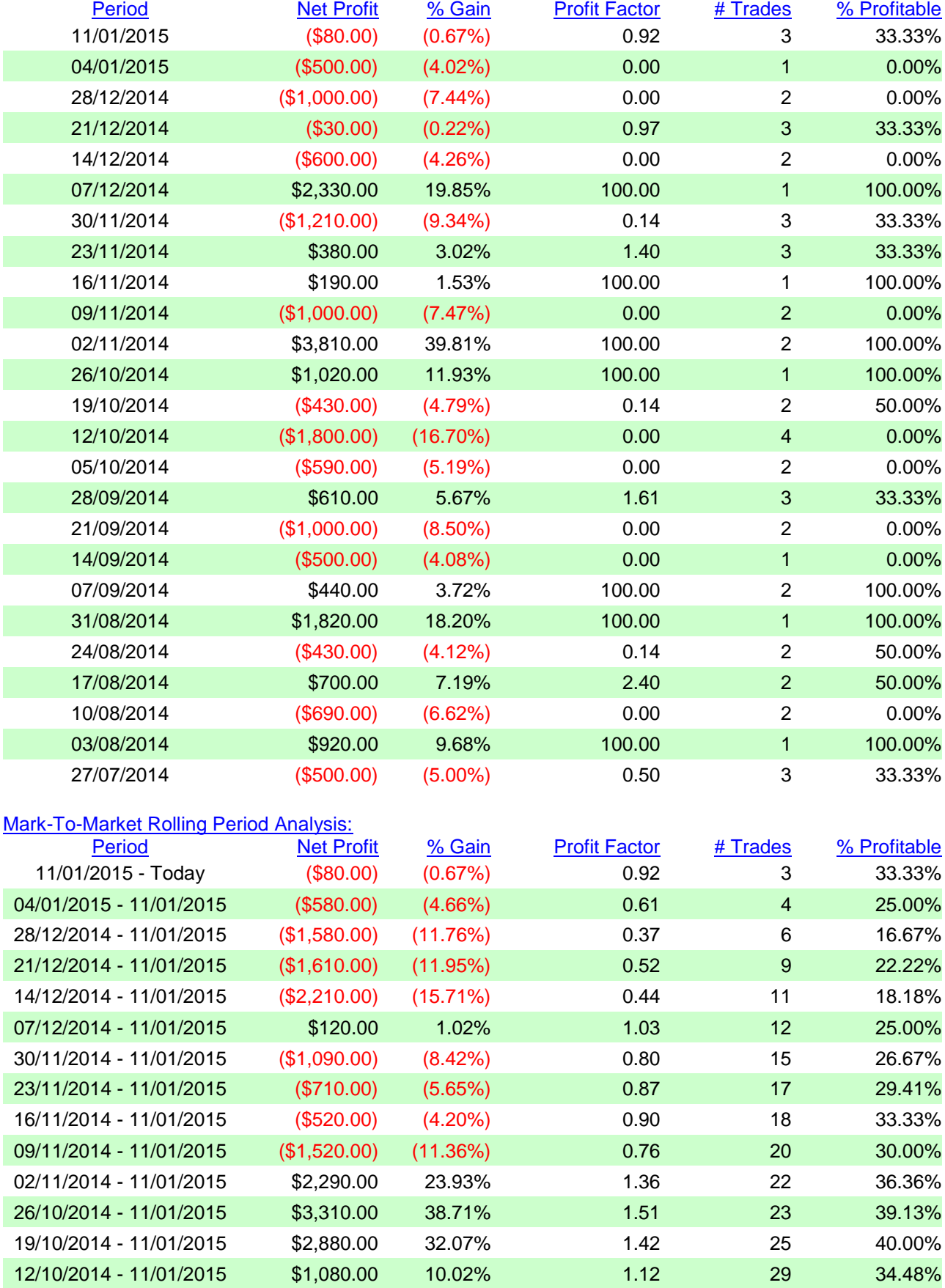

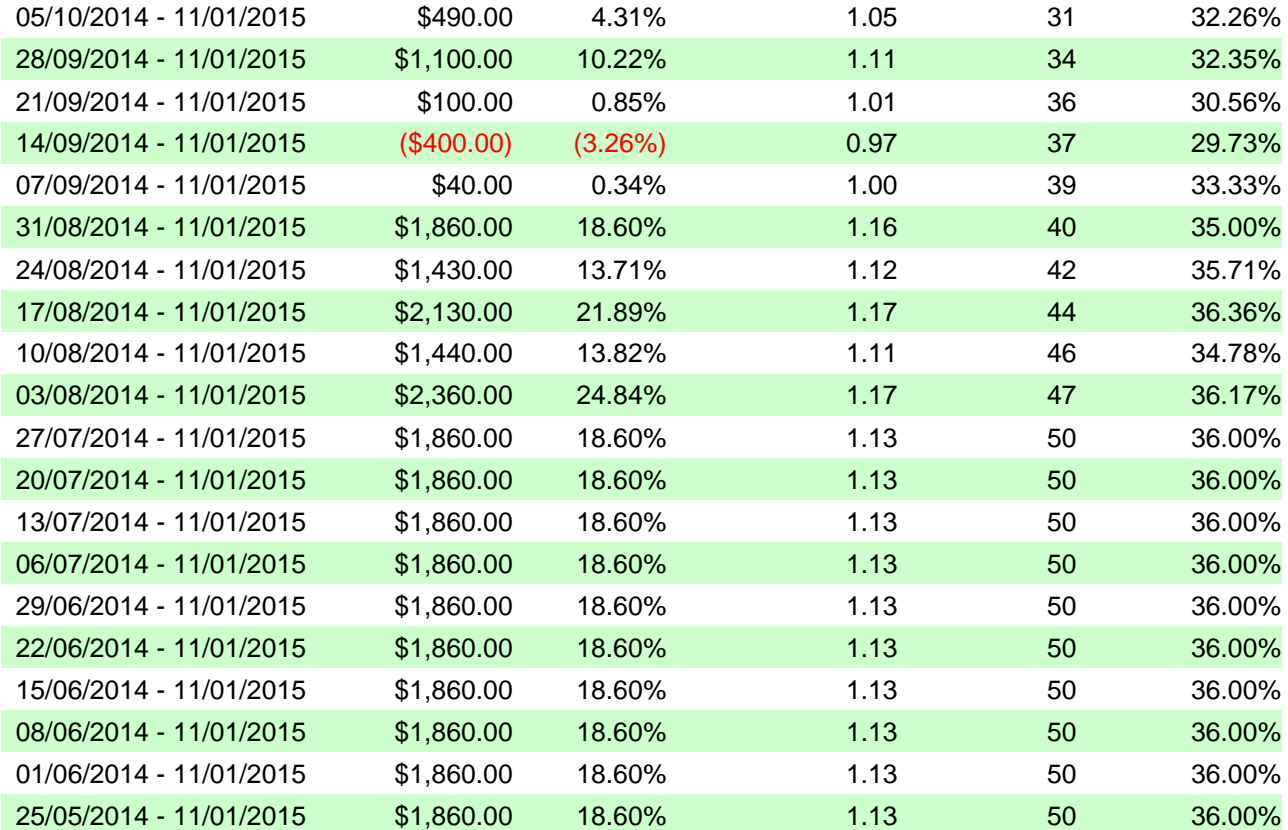